Status:<br>Verteiler

freigegeben<br>Internet EZV

# Inhaltsverzeichnis

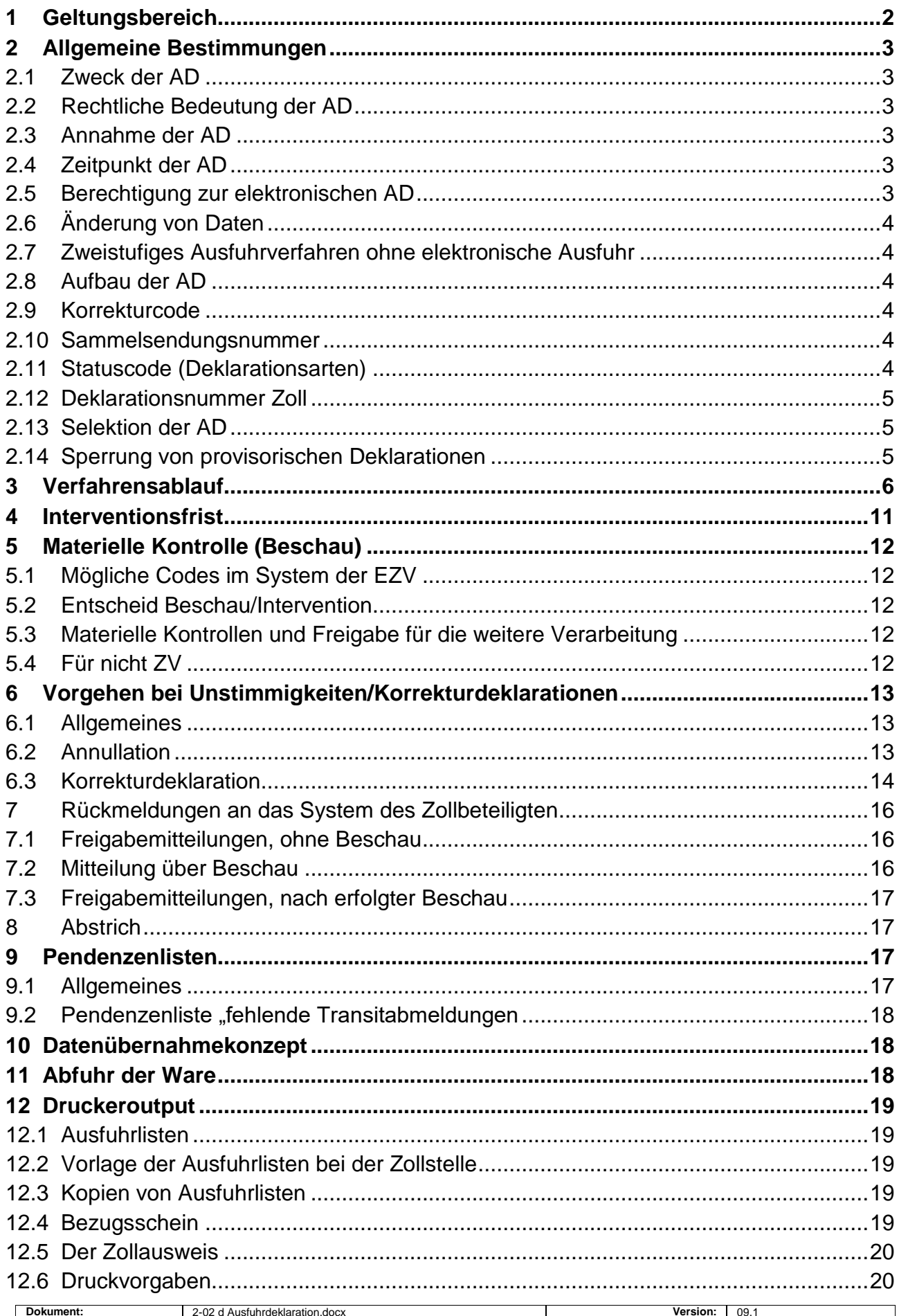

Zuletzt bearbeitet am: 30.10.2020

Seite 1 von 20

## <span id="page-1-0"></span>**1 Geltungsbereich**

Diese Spezifikationen erläutern den Prozess Ausfuhrdeklaration (AD) im Zusammenhang mit dem Projekt "Informatisierung des Gemeinschaftlichen/Gemeinsamen Versandverfahrens" (IgVV).

Die EZV hat sich dazu entschieden, das Ausfuhrverfahren in die Transitlösung zu integrieren. Im Vordergrund steht dabei ein Konzept, das ermöglichen soll, durch Vereinheitlichung der Datenstrukturen im Abmeldeverfahren, im Ausfuhrverfahren und im NCTS, Daten von einem Verfahren in ein anderes zu übernehmen (Datenübernahmekonzept). Die Datenstrukturen der bestehenden AD ZM90 wurden zu diesem Zweck den internationalen Vorgaben des NCTS angepasst.

Um Zollbeteiligten, die vom Projekt vorderhand nicht betroffen sind, kurzfristige Anpassungen zu ersparen, werden das bestehende ZM90-Ausfuhr und die AD vorübergehend als Parallellösungen angeboten.

Zollbeteiligte, welche das NCTS nicht anwenden, können die bestehende Lösung ZM90-Ausfuhr vorübergehend weiterverwenden.

Anwender des NCTS müssen die angepasste – hier dokumentierte – neue AD übermitteln. Sie haben zu diesem Zweck:

- Die Verfahrensänderungen zu berücksichtigen
- Die Datenstrukturen anzupassen
- Die z.T. neuen Stammdaten zu verwenden
- Eine Portierung auf das neu verwendete EDIFACT-Directory D96B vorzunehmen  $\rightarrow$  siehe die technische Dokumentation

Die Spezifikationen für ZV dienen als Grundlage für die technische Lösung für nicht-ZV. Soweit nichts Anderes vermerkt ist, gelten die Bestimmungen der Spezifikationen für ZV auch für nicht-ZV. Änderungen werden in diesem Kapitel explizit beschrieben und dokumentiert.

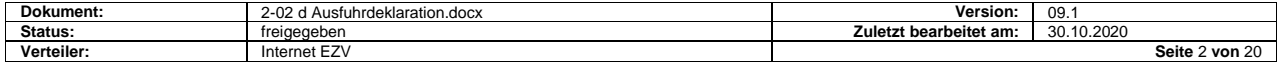

## <span id="page-2-0"></span>**2 Allgemeine Bestimmungen**

#### <span id="page-2-1"></span>**2.1 Zweck der AD**

Aufgrund der AD erstellt die Zollverwaltung den Ausfuhr-Zollausweis. Dieser dient als Beweis für eine ordnungsgemäss vorgenommene Zollabfertigung.

### <span id="page-2-2"></span>**2.2 Rechtliche Bedeutung der AD**

Die Daten der elektronischen AD werden mit der Annahme durch die EZV rechtlich verbindlich. Die Annahme erfolgt im elektronischen Verfahren durch das EDV-System der EZV. Die Annahme durch das System erfolgt durch Bestehen der Plausibilitätsprüfung.

Voraus-AD haben die gleiche rechtliche Verbindlichkeit.

#### <span id="page-2-3"></span>**2.3 Annahme der AD**

Mit Annahme durch das System der EZV wird die AD für den ZV rechtlich verbindlich. Sie dient als Grundlage für materielle Kontrollen und allfällige Strafverfahren.

Entspricht die AD den genannten Vorgaben, wird sie vom System der EZV automatisch angenommen. Bei der Annahme vergibt das System der EZV automatisch eine Deklarationsnummer Zoll.

### <span id="page-2-4"></span>**2.4 Zeitpunkt der AD**

Ausfuhrabfertigungen können grundsätzlich erst nach Warenzufuhr und Stellung unter Zollkontrolle erfolgen. Im Verfahren für ZV erfolgt die Warenzufuhr im Domizil des ZV.

Im Verfahren mit elektronischer AD ist eine Vorausdeklaration möglich. Der Zollbeteiligte darf frühestens am vorhergehenden Arbeitstag vor der tatsächlichen Ausfuhr deklarieren.

ZV können die Ausfuhrabfertigung in zwei Phasen abwickeln. Die Waren sind dabei vor Warenabfuhr abzumelden (Ausfuhrabmeldung) und später (evtl. nach Warenabfuhr) zur Ausfuhr abzufertigen. Die AD kann mit der hier dokumentierten elektronischen AD oder anders erfolgen - z.B. mit Einheitsdokument (ED), im Vereinfachten Ausfuhrverfahren (VAR), usw.

Anstelle des zweistufigen Ausfuhrverfahrens - mit Ausfuhrabmeldung vor Warenabfuhr und AD nach Warenabfuhr - kann der ZV Sendungen auch direkt, d.h. im einstufigen Verfahren vor der Warenabfuhr mit AD deklarieren. Im einstufigen Verfahren gibt es keinen Prozess Ausfuhrabmeldung.

Andere Spediteure als ZV müssen die Ausfuhrabfertigung in jedem Fall vor Warenabfuhr vornehmen.

#### <span id="page-2-5"></span>**2.5 Berechtigung zur elektronischen AD**

Berechtigt elektronische AD zu übermitteln sind Spediteure, die von der Direktion EZV dazu ermächtigt worden sind. Die berechtigten Spediteure sind im System der EZV mit einer Spediteurnummer und einem NCTS - Berechtigungscode gekennzeichnet.

Zugelassene Versender haben je Sendung die freie Wahl, ob sie die Ausfuhrabfertigung im einstufigen Verfahren oder im zweistufigen Verfahren - mit vorhergehender

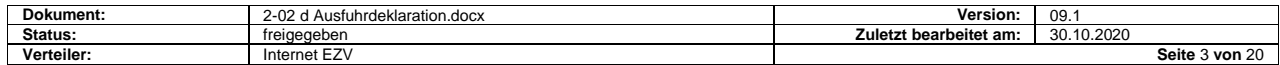

Ausfuhrabmeldung - anwenden wollen. Die Wahl kann vom ZV von Fall zu Fall getroffen werden.

## <span id="page-3-0"></span>**2.6 Änderung von Daten**

Die an das System der EZV übermittelten Daten dürfen nicht geändert werden (ausg. im Korrekturdeklarationsverfahren). Die Möglichkeit zur Änderung muss programmtechnisch soweit als möglich verhindert werden.

## <span id="page-3-1"></span>**2.7 Zweistufiges Ausfuhrverfahren ohne elektronische Ausfuhr**

Das Ausfuhrverfahren im herkömmlichen Verfahren (Einheitsdokument, Freipass, Vereinfachte Ausfuhrregelung "VAR", etc.) findet ausserhalb des Systems statt. Die bestehenden Vorschriften gelten unverändert

### <span id="page-3-2"></span>**2.8 Aufbau der AD**

Die elektronische AD hat eine Kopfdaten – Detailstruktur. Diese ermöglicht es, jeweils eine Sendung mit einer oder mehreren Detailzeilen (Positionen) zusammenzufassen.

### <span id="page-3-3"></span>**2.9 Korrekturcode**

Jede vom Zollbeteiligten übermittelte AD muss einen Korrekturcode enthalten. Die Erstübermittlung enthält den Korrekturcode "0". Korrekturübermittlungen, die die gleiche Deklarationsnummer Spediteur betreffen, enthalten einen fortlaufenden Korrekturcode "1-9".

### <span id="page-3-4"></span>**2.10 Sammelsendungsnummer**

Warenpositionen von einem Versender (Versandspediteur) an einen oder mehrere Empfänger, die zu einer gemeinsamen Sendung gehören aber mittels mehreren AD abgefertigt werden, sind als Sammelsendung zusammenzufassen.

Alle Deklarationen einer Sammelsendung müssen mit der gleichen Sammelsendungsnummer gekennzeichnet werden.

Die Sammelsendungsnummer ist vom ZV zu vergeben. Der Nummernbereich von 1- 99999 steht zur Verfügung. Die Nummernvergabe muss fortlaufend, aufsteigend, möglichst lückenlos erfolgen.

Alle Deklarationen einer Sammelsendung müssen die gleiche Sammelsendungsnummer haben. Es ist dem ZV freigestellt, wann er wieder mit 1 beginnen will. Die gleiche Nummer darf pro Jahr nur einmal vorkommen.

Zwischen Sammelsendung und Deklarationspaket für die Übermittlung besteht kein Zusammenhang. Ein Deklarationspaket kann mehrere Sammelsendungen umfassen, eine Sammelsendung sich über mehrere Deklarationspakete erstrecken.

## <span id="page-3-5"></span>**2.11 Statuscode (Deklarationsarten)**

Folgende Statuscodes müssen deklariert werden:

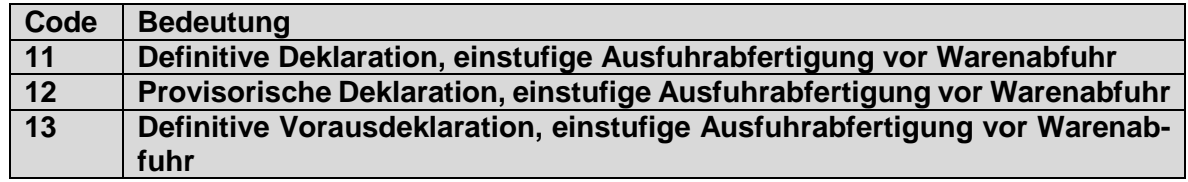

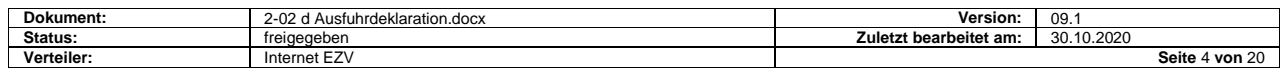

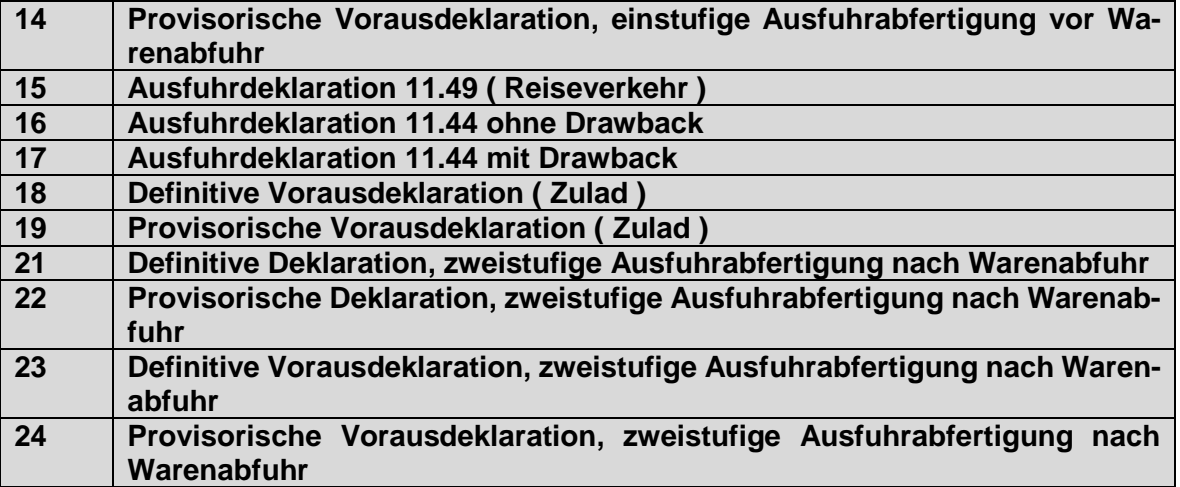

### <span id="page-4-0"></span>**2.12 Deklarationsnummer Zoll**

Im Falle der AD entspricht die Deklarationsnummer Zoll einer Zollausweisnummer. Es handelt sich um eine 10-stellige numerische Nummer, mit folgendem Aufbau (Beispiel: 1500003456):

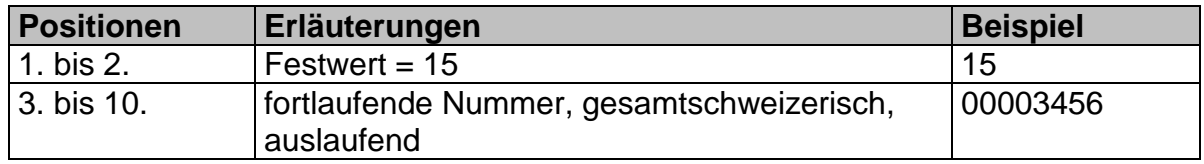

#### <span id="page-4-1"></span>**2.13 Selektion der AD**

Elektronische AD werden durch das System der EZV nach zollinternen Kriterien selektioniert in:

- Gesperrt (Selektionsergebniscode 1)
- Frei papierlos (Selektionsergebniscode 3)

## <span id="page-4-2"></span>**2.14 Sperrung von provisorischen Deklarationen**

Provisorische Deklarationen werden automatisch gesperrt und bis zu ihrer Erledigung im System der EZV pendent gehalten.

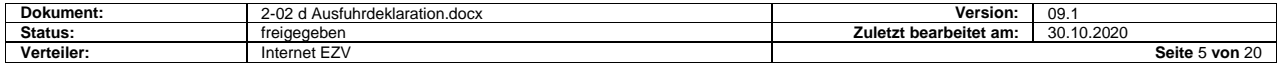

# <span id="page-5-0"></span>**3 Verfahrensablauf**

#### **Für ZV**

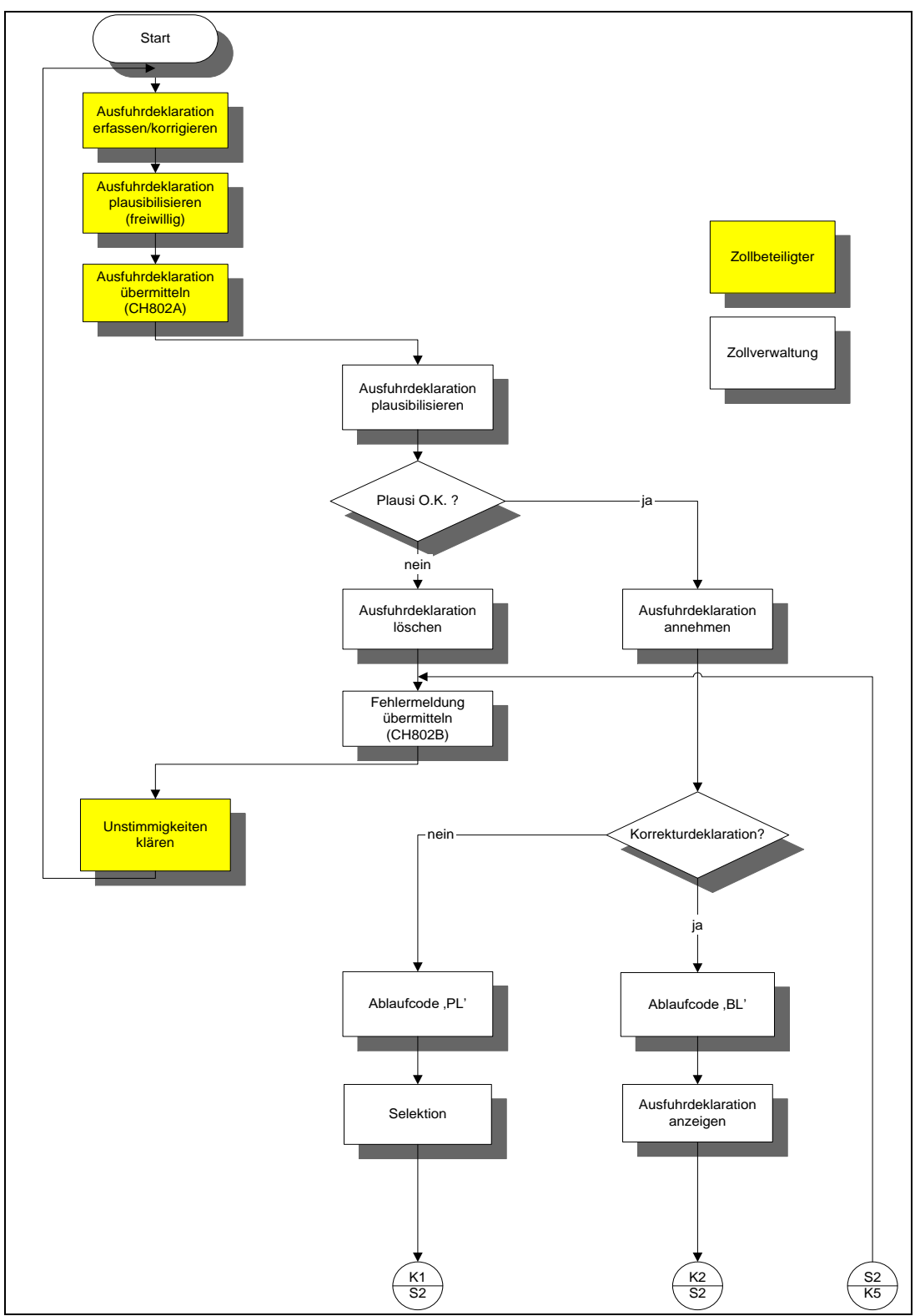

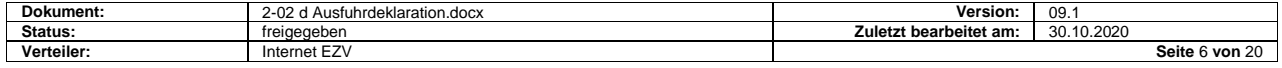

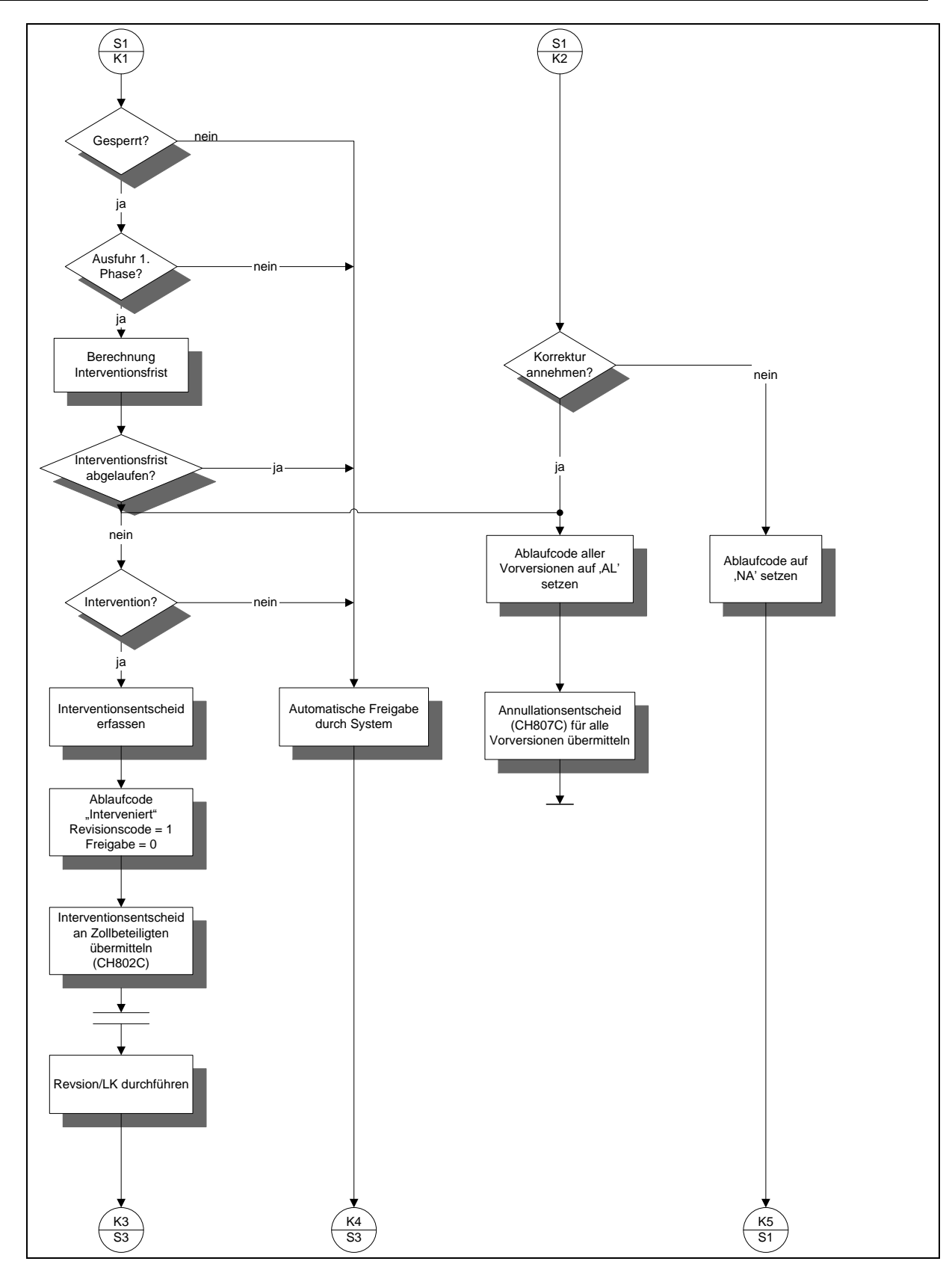

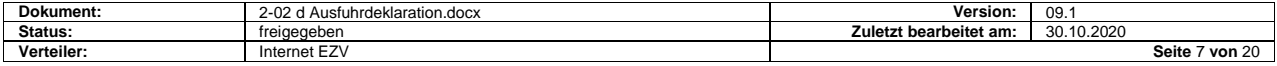

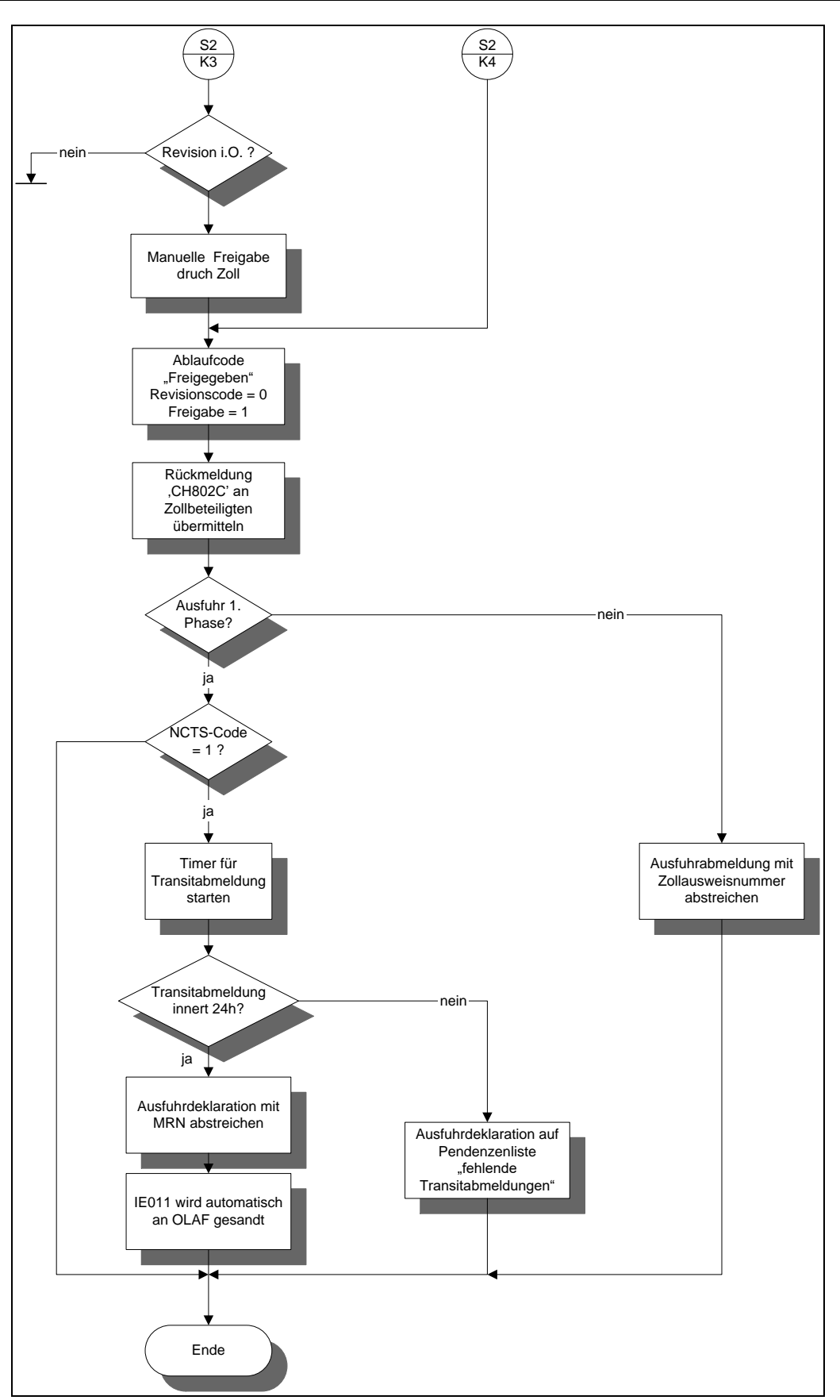

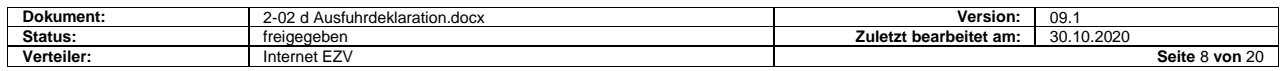

#### **Für nicht ZV**

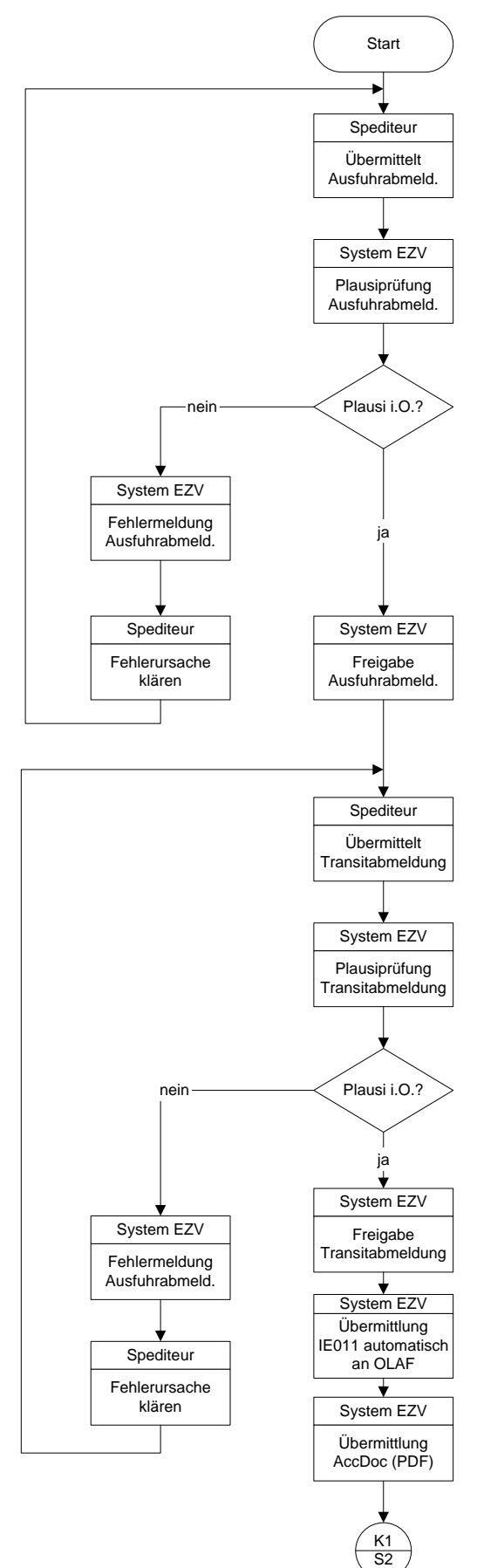

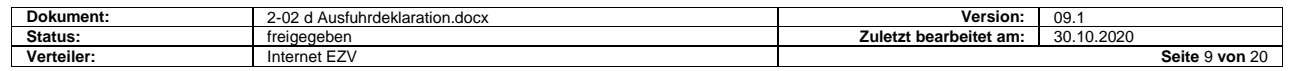

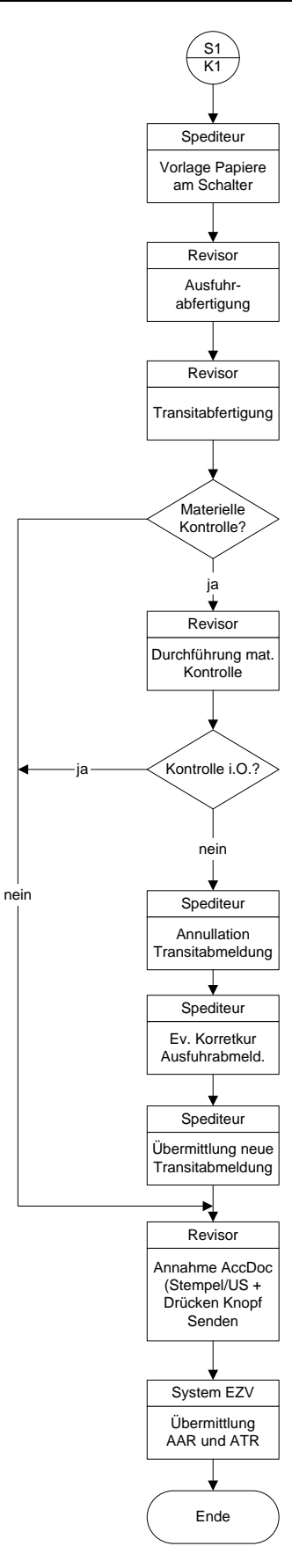

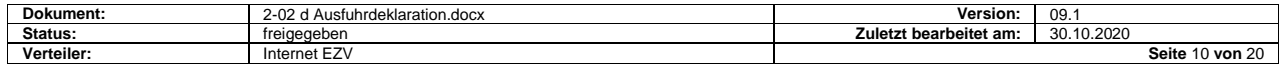

## <span id="page-10-0"></span>**4 Interventionsfrist**

#### **Für ZV**

Für gesperrte AD (Selektionsergebniscode = 1) läuft eine vordefinierte Interventionsfrist (für Beschau). Diese beginnt für Erstübermittlungen von Deklarationen mit Statuscode 11 bis 14 bei Annahme der AD unabhängig davon, ob es sich um eine Voraus - AD oder eine definitive AD handelt. Waren, die definitiv deklariert werden, müssen sich im Gegensatz zu solchen, die vorausdeklariert werden, im Domizil des ZV befinden.

Innerhalb der Interventionsfrist ist die Zollstelle ermächtigt materielle Kontrollen anzuordnen (ausnahmsweise Anordnungen von Kontrollen nach Ablauf der Interventionsfrist bleiben vorbehalten). Die Systemvorgabe für die Dauer der Interventionsfrist beträgt 30 Minuten. Die Zollstellen haben selber die Möglichkeit, die Vorgabe nötigenfalls mittels Systemeingabe zu ändern.

Die Zollstelle wird durch Bildschirmanzeige oder Ausdruck einer reduzierten AD auf den Beginn der Interventionsfrist aufmerksam gemacht.

Endet die Interventionsfrist ausserhalb der Abfertigungszeiten des Zollamtes, läuft sie zu Beginn des nächsten Arbeitstages weiter. Im System definierte Sonderabfertigungszeiten für Feiertage werden berücksichtigt.

Die Zollstelle kann auf Antrag oder nach eigenem Ermessen vorzeitige (manuelle) Freigaben der Sendungen im System vornehmen.

Für **Korrekturdeklarationen** läuft keine Interventionsfrist. Korrekturdeklarationen werden in jedem Fall durch das System der EZV blockiert und bedürfen einer manuellen Freigabe durch die Zollstelle.

#### **Für andere Zollbeteiligte**

Keine Interventionsfrist.

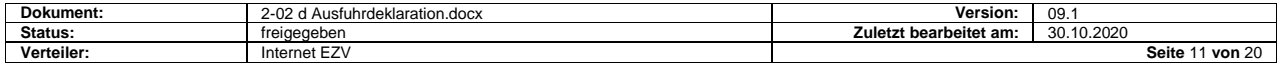

## <span id="page-11-0"></span>**5 Materielle Kontrolle (Beschau)**

### <span id="page-11-1"></span>**5.1 Mögliche Codes im System der EZV**

Folgende Revisionscodes sind im System der EZV definiert:

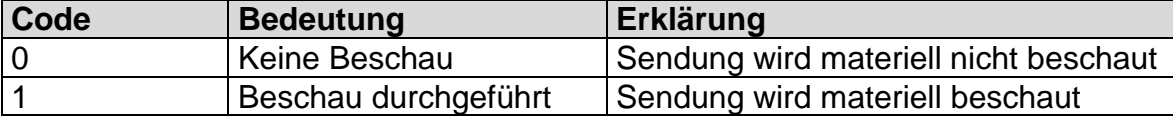

#### <span id="page-11-2"></span>**5.2 Entscheid Beschau/Intervention**

Will die Zollstelle materielle Kontrollen vornehmen, muss sie im System innerhalb der Interventionsfrist den Revisionscode auf 1 setzen. Die Sendung (Zollausweisnummer) wird bis zur manuellen Freigabe durch die Zollstelle für die weitere Verarbeitung im System der EZV blockiert (Ablaufcode "interveniert"). Dies bewirkt eine unmittelbare Übermittlung der Interventionsnachricht an den Zollbeteiligten.

Dem Spediteur wird unmittelbar eine Annahme - Meldung mit Revisionscode 1 und Freigabecode 0 übermittelt. Der Spediteur weiss somit, dass die entsprechende Sendung einer materiellen Kontrolle unterliegt und die Warenfreigabe noch nicht erfolgt ist.

### <span id="page-11-3"></span>**5.3 Materielle Kontrollen und Freigabe für die weitere Verarbeitung**

Materielle Kontrollen werden nach den bestehenden Bestimmungen vorgenommen. Es ist die Pflicht des Spediteurs bei der Durchführung der materiellen Kontrolle mitzuwirken.

Bei vorausdeklarierten Sendungen meldet sich der ZV grundsätzlich unmittelbar nach Zufuhr der Ware bei der Zollstelle.

Das Zollpersonal kontrolliert die Übereinstimmung der Waren mit der AD.

Werden bei der materiellen Kontrolle keine Unstimmigkeiten aufgedeckt, veranlasst der Mitarbeitende EZV die baldmöglichste Freigabe der Daten im System für die weitere Verarbeitung. Dies kann unter anderem geschehen

- indem er die Freigabe nach Rückkehr bei der Zollstelle selber vornimmt
- indem er die Zollstelle telefonisch damit beauftragt.

Zur Freigabe wird der Freigabecode auf 1 gesetzt. Dem ZV wird eine Annahme-Meldung mit Freigabecode 1 übermittelt. Der ZV weiss somit, dass die Ware zur freien Verfügung steht.

#### <span id="page-11-4"></span>**5.4 Für nicht ZV**

Die Beschau wird im System nicht erfasst. Die Rückmeldung an den Spediteur erfolgt immer mit

• Freigabecode =  $1$ 

und

 $Revisionscode = 0$ 

Eine allfällige Kontrolle wird anlässlich der Ausfuhr-/Transitabfertigung am Schalter durch den Zoll angeordnet.

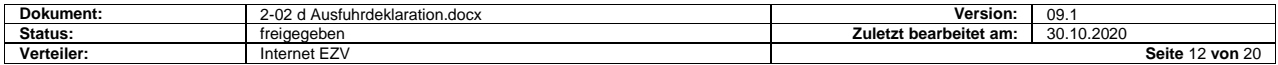

## <span id="page-12-0"></span>**6 Vorgehen bei Unstimmigkeiten/Korrekturdeklarationen**

### <span id="page-12-1"></span>**6.1 Allgemeines**

Stellt die EZV bei der formellen Überprüfung oder bei der materiellen Kontrolle von Waren Unstimmigkeiten fest, kann sie den ZV - unter Berücksichtigung der geltenden Vorschriften über Strafverfahren - beauftragen, die Daten in seinem System zu annullieren oder zu korrigieren und als Korrekturdeklaration neu zu übermitteln. Damit wird verhindert, dass sich Unstimmigkeiten zwischen den Datenbeständen des ZV und des Systems der EZV ergeben.

### <span id="page-12-2"></span>**6.2 Annullation**

AD können durch die Zollstelle selber, oder auf Grund eines Annullationsantrags (evtl. elektronisch) des ZV annulliert werden. Das Verfahren wird im Dokument "Annullationen" dokumentiert.

Im System der EZV annullierte AD bleiben gespeichert und erhalten den Ablaufcode "annulliert".

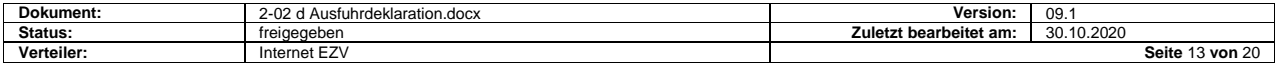

#### <span id="page-13-0"></span>**6.3 Korrekturdeklaration**

#### **Allgemeines**

Das hier beschriebene Korrekturdeklarationsverfahren ist identisch mit dem der AA.

#### **Voraussetzungen**

Das Verfahren mit Korrekturdeklaration ist rechtlich nur in Fällen anwendbar, in denen die Zollverwaltung (die Zollstelle) den ZV ermächtigt eine Korrekturdeklaration zu übermitteln.

Die Zollstelle prüft die Einhaltung dieser Bestimmung beim Erhalt der Korrekturdeklaration.

Das Korrekturdeklarationsverfahren ist demnach nicht anwendbar:

- bei Feststellungen von Unstimmigkeiten durch Zollbeteiligte ohne Beschau der EZV. Zur Berichtigung solcher Abfertigungsanträge ist nur das Annullationsverfahren mit Neudeklaration gestattet.
- für Transitabmeldungen, wenn die Sendung in das Versandverfahren überlassen wurde.

#### **Sonderbestimmungen**

Jede Übermittlung einer AD muss vom ZV mit einem Korrekturcode gekennzeichnet werden. Bei der Erstübermittlung ist der Korrekturcode = 0. Bei Korrekturdeklarationen, die sich auf eine bereits übermittelte Deklaration beziehen ist der Korrekturcode = 1-9 (nächst höhere Nummer).

Der Zollbeteiligte korrigiert die Daten in seinem System von Amtes wegen und übermittelt diese erneut an das System der EZV.

Die Deklarationsnummer Spediteur muss identisch sein mit derjenigen der Deklaration auf die sich die Korrekturdeklaration bezieht.

Es sind bis zu max. 9 Korrekturvorgänge pro Deklarationsnummer Spediteur möglich.

Korrektur - AD werden vom System der EZV für die weitere Verarbeitung nur angenommen, wenn bereits eine gleiche Deklarationsnummer Spediteur mit einem um 1 tieferen Korrekturcode vorhanden ist. Korrekturdeklarationen müssen an die selbe Zollstelle übermittelt werden wie die vorherige Version der gleichen Deklarationsnummer Spediteur.

Korrekturdeklarationen erhalten vom System der EZV in jedem Fall eine neue Deklarationsnummer Zoll.

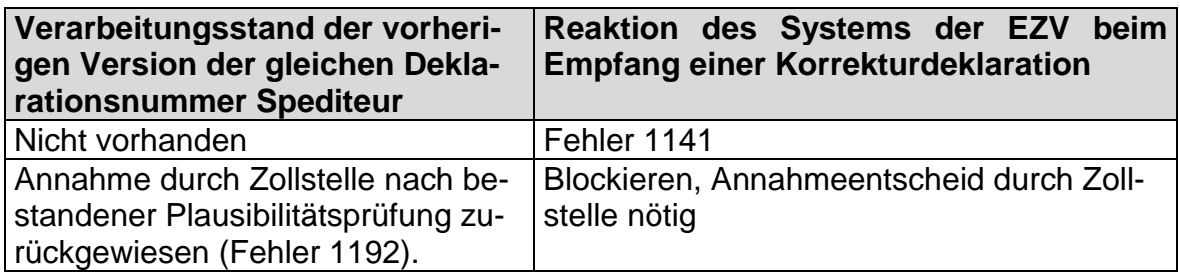

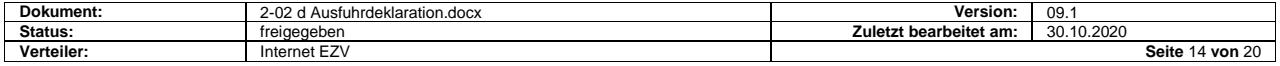

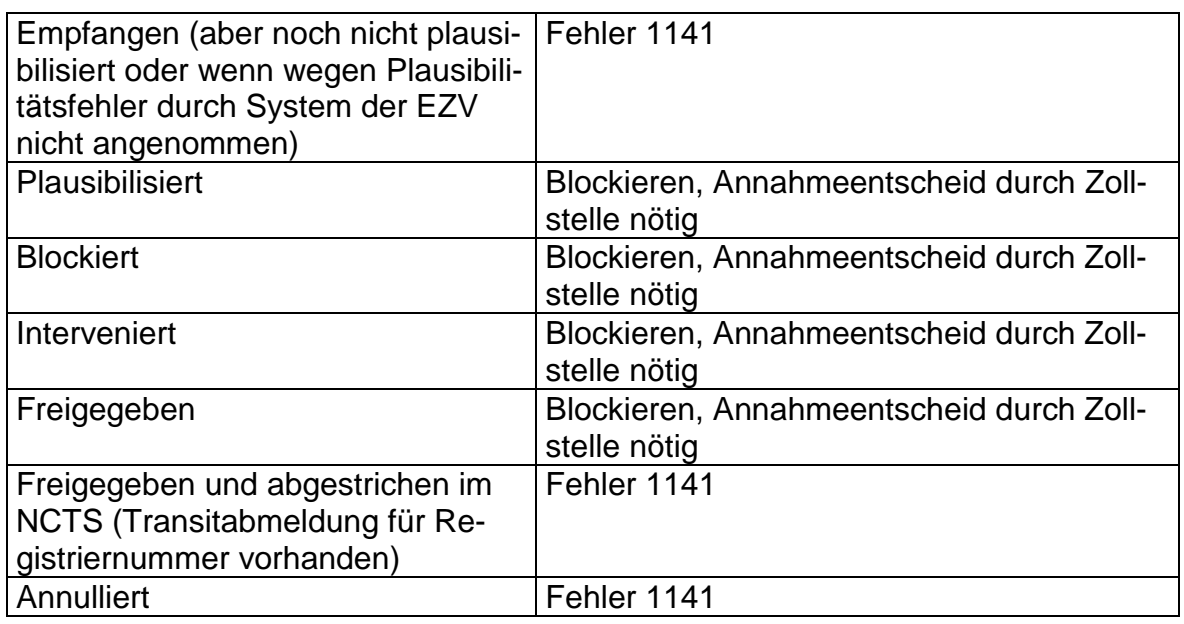

#### **Annahme**

Die Zollstelle entscheidet aufgrund der Sachlage, ob die Korrekturen angenommen oder abgelehnt werden. Die bestehenden Vorschriften für Korrekturen bleiben bestehen.

Nimmt die Zollstelle die Korrekturen an, entscheidet sie, ob die in der Korrekturdeklaration deklarierten Waren beschaut werden sollen.

Der Entscheid wird dem Spediteur in der Rückmeldung mitgeteilt.

- Soll beschaut werden: Revisionscode = 1, Freigabecode =  $0$
- $\bullet$  Soll nicht beschaut werden: Revisionscode = 0, Freigabecode = 1

Die ursprüngliche (unrichtige) Deklaration wird im System als "annulliert" gekennzeichnet und unverändert gespeichert. Der Spediteur erhält für diese Deklaration eine Annullationsbestätigung mit Annullationsgrund "ersetzt durch Korrekturdeklaration"

Die Korrekturdeklaration kann für die Transiteröffnung und ggf. für die definitive Abfertigung mit AD weiterverarbeitet werden. Ein allfälliges Strafverfahren bleibt vorbehalten.

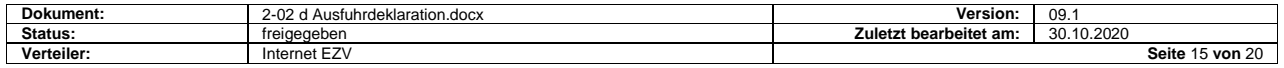

#### **Ablehnung**

Nimmt die Zollstelle die Korrekturdeklaration nicht an, wird dies dem Zollbeteiligten durch Übermitteln einer Fehlermeldung für die Korrekturdeklaration mitgeteilt. Die Korrekturdeklaration wird im System als "Korrektur abgelehnt" gekennzeichnet. Die ursprüngliche Deklaration bleibt unverändert bestehen.

Als Alternative kommt eine Annullation der AD und die Übermittlung einer neuen AD, die vom Spediteur und von der EZV neu nummeriert wird, in Frage. Ein allfälliges Strafverfahren bleibt vorbehalten.

#### **Korrekturen durch die EZV**

Die EZV nimmt keine Korrekturen von AD im System vor.

# <span id="page-15-0"></span>**7 Rückmeldungen an das System des Zollbeteiligten**

Die Rückmeldung an den ZV erfolgt üblicherweise erst nach Ablauf der Interventionsfrist. Interveniert die Zollstelle vor Ablauf der Interventionsfrist im System, erfolgt die Rückmeldung zu diesem Zeitpunkt (vor Ablauf der Interventionsfrist).

Fehlermeldungen an den ZV erfolgen automatisch und unmittelbar nach erfolgter Plausibilitätsprüfung durch das System der EZV.

## <span id="page-15-1"></span>**7.1 Freigabemitteilungen, ohne Beschau**

Die Rückmeldung erfolgt.

- Bei Erstübermittlungen:
	- o automatisch und unmittelbar nach Ablauf der Interventionsfrist (wenn das Zollpersonal nicht interveniert hat).
	- o nach vorzeitiger manueller Auslösung durch das Zollpersonal.
- Bei Korrekturdeklarationen:
	- o Nach manueller Auslösung durch das Zollpersonal

Die Rückmeldung enthält u.a.:

- Messagetyp Bezeichnung "CH802C"
- Deklarationsnummer Zoll
- Deklarationsnummer Spediteur
- Spediteurnummer
- Selektionsergebniscode
- Annahmedatum und Annahmezeit
- Revisionscode =  $0$  (ohne Beschau)
- Freigabe =  $1$

## <span id="page-15-2"></span>**7.2 Mitteilung über Beschau**

Die Rückmeldung wird zum Zeitpunkt der Registrierung des Interventionsentscheides im System ausgelöst.

Die Rückmeldung enthält u.a:

Messagetyp - Bezeichnung "CH802C"

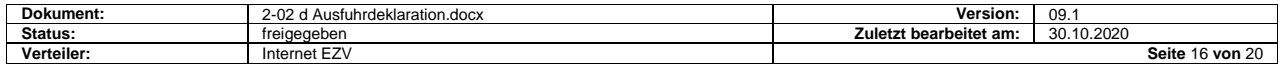

- Deklarationsnummer Zoll
- Deklarationsnummer Spediteur
- Spediteurnummer
- Selektionsergebniscode
- Annahmedatum und Annahmezeit
- Revisionscode (immer 1)
- Freigabe (immer 0)

#### <span id="page-16-0"></span>**7.3 Freigabemitteilungen, nach erfolgter Beschau**

Die Rückmeldung erfolgt nach manueller Auslösung durch das Zollpersonal nach abgeschlossener Beschau.

Die Rückmeldung enthält u.a.:

- Messagetyp Bezeichnung "CH802C"
- Deklarationsnummer Zoll
- Deklarationsnummer Spediteur
- Spediteurnummer
- Selektionsergebniscode
- Annahmedatum und Annahmezeit
- Revisionscode (immer 0)
- Freigabe (immer 1)

## <span id="page-16-1"></span>**8 Abstrich**

AD, die mit dem "NCTS Code" 1 (NCTS folgt) gekennzeichnet sind, werden anlässlich der NCTS - Transitabfertigung (Transitabmeldung) mit einer MRN abgestrichen.

Bei AD mit Statuscode 21-24, werden die als Vorpapiere deklarierten Registriernummern von Ausfuhrabmeldungen mit der Zollausweisnummer abgestrichen.

Werden AD oder NCTS - Versandverfahren annulliert, wird der Abstrich im System der EZV automatisch rückgängig gemacht.

## <span id="page-16-2"></span>**9 Pendenzenlisten**

#### <span id="page-16-3"></span>**9.1 Allgemeines**

Die Zollstelle hat die Pflicht, die Pendenzenliste zu verwalten und die Pendenzen in Zusammenarbeit mit dem Spediteur zu bereinigen. Die Art und Weise (wann, wie oft, von wem) wie die Pendenzen geklärt werden, ist Sache der Zollstelle.

Die Zollstelle übergibt die ausgedruckte Pendenzenliste dem Spediteur. Der Spediteur ist verpflichtet, umgehend die nötigen Auskünfte zu erteilen und die erforderlichen Papiere vorzulegen.

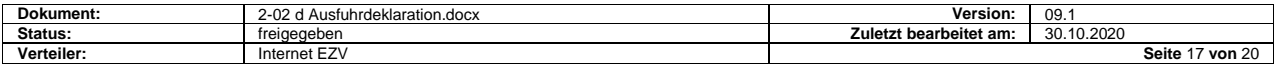

### <span id="page-17-0"></span>**9.2 Pendenzenliste "fehlende Transitabmeldungen**

AD, die mit dem NCTS - Code 1 abgefertigt werden, müssen einen Tag nach Ausfuhrabfertigung im NCTS - Transit abgeführt werden.

Die Pendenzenliste enthält:

• alle die zum Zeitpunkt der Konsultation der elektronischen Pendenzenliste nicht abgestrichenen AD, die älter sind als Annahmedatum der AD + 1 Tag.

## <span id="page-17-1"></span>**10 Datenübernahmekonzept**

Die Datenstruktur der AD entspricht weitgehend der Ausfuhrabmeldung und derjenigen des NCTS. Damit wird eine Datenübernahme beim Zollbeteiligten zwischen folgenden Prozessen möglich:

- Ausfuhrabmeldung in AD (Ausfuhrabfertigung von abgemeldeten Sendungen)
- Ausfuhrabmeldung in NCTS (Transitabfertigung von abgemeldeten Sendungen)
- AD in NCTS (Transitabfertigung von zur Ausfuhr abgefertigten Sendungen)
- NCTS in AD (erneute Abmeldung von im Transit zugeführten Sendungen)

Übermitteln Zollbeteiligte Transitabmeldungen für Sendungen, die bereits mit AD deklariert wurden, übernimmt das System der EZV die relevanten Daten der AD, ergänzt diese mit den Daten der Transitabmeldung und generiert die Transitdatenübermittlung an die entsprechende Zollverwaltung im Bestimmungs- und Transitland (sog. "AAR" für Bestimmungsland und "ATR" für Transitländer).

## <span id="page-17-2"></span>**11 Abfuhr der Ware**

Im NCTS zur Ausfuhr deklarierte Sendungen können nach Erhalt der Annahme-Meldung - mit Freigabecode 1 – und gegebenenfalls vorgenommener Transitabfertigung abgeführt werden.

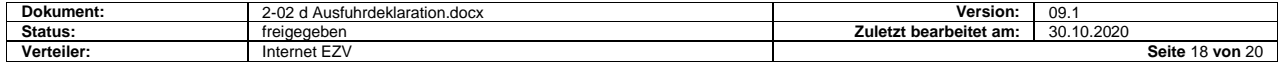

## <span id="page-18-0"></span>**12 Druckeroutput**

#### <span id="page-18-1"></span>**12.1 Ausfuhrlisten**

Der Druck von Ausfuhrlisten muss vor der Übermittlung an die EZV möglich sein (Verwendung bei Ausfall des Systems der EZV).

#### <span id="page-18-2"></span>**12.2 Vorlage der Ausfuhrlisten bei der Zollstelle**

Die Vorlage der Ausfuhrlisten ist insbesondere in folgenden Fällen nötig:

- bei Ausfuhrlisten mit Intervention: vor der Intervention
- bei Ausfuhrlisten mit Begleitpapieren die einer Abschreibung bedürfen.

Der Verzicht auf die schriftliche Ausfuhrliste beinhaltet den Verzicht auf die Vorlage der Begleitpapiere. Eine Ausnahme bilden visumspflichtige Warenverkehrsbescheinigungen EUR1. Diese müssen vom Deklaranten mit der Deklarationsnummer Zoll (Zollausweisnummer) versehen und der Zollstelle spätestens am nächsten Arbeitstag zur Beglaubigung übergeben werden.

#### <span id="page-18-3"></span>**12.3 Kopien von Ausfuhrlisten**

Es steht dem Deklaranten frei, zusätzliche Kopien für seine Bedürfnisse auszudrucken. Sie müssen als solche gekennzeichnet sein.

#### <span id="page-18-4"></span>**12.4 Bezugsschein**

ZV müssen keine Bezugsscheine drucken. Andere Spediteure als ZV müssen hingegen einen Bezugschein drucken, um die Ware auch abführen zu können.

- Ist nur für Abfertigungen im Normalverfahren erforderlich (für Nicht-ZV)
- Auflagen wie für AD
- in der Regel einfach; es kann nicht ausgeschlossen werde, dass bei einzelnen Zollstellen zusätzliche Exemplare benötigt werden, z.B. aufgrund von Abmachungen mit ausländischen Zollverwaltungen
- Zeile 21 ist nur auf der letzten Seite zu drucken
- Sortierung nach Selektionsergebnis und, wenn möglich, innerhalb dessen nach Deklarationsnummern Zoll.

Auf dem Bezugsschein können grundsätzlich auch Waren aufgeführt werden, welche nicht mit Zollmodell 90 abgefertigt wurden, z.B. ZAVV-Waren (lokale Ausnahmen bleiben vorbehalten). Die Felder "SELEKTION" und "ZAW-NR." bleiben für solche Waren leer. Für die Warenabfuhr ist ein Zollstempel erforderlich

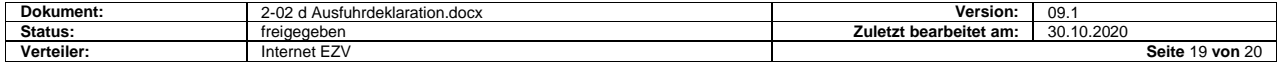

#### <span id="page-19-0"></span>**12.5 Der Zollausweis**

- Der Zollausweis wird in der Regel durch das regionale Verarbeitungszentrum gedruckt.
- Der Druck erfolgt einmal täglich.
- Die Zustellung erfolgt sortiert nach Spediteurnummern/Deklarationsnummern Zoll.
- Der Druck erfolgt auf Formular 11.38, A4 hoch, einfach.
- Das Formular ersetzt die abgegebene Kopie der AD.
- Pro Deklaration wird ein Zollausweis gedruckt.
- Duplikate von Zollausweise können erstellt werden.

#### <span id="page-19-1"></span>**12.6 Druckvorgaben**

Siehe ["technische Spezifikationen"](https://www.ezv.admin.ch/ezv/de/home/zollanmeldung/anmeldung-firmen/ncts---nationaler-transit.html)

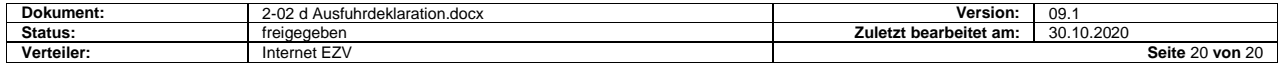